## Wyniki zawodów Kalektroniczny Pomiar Czasu

## Zawody: III Mi dzynarodowyd Półmaraton - Bitwa pod Gorlicami

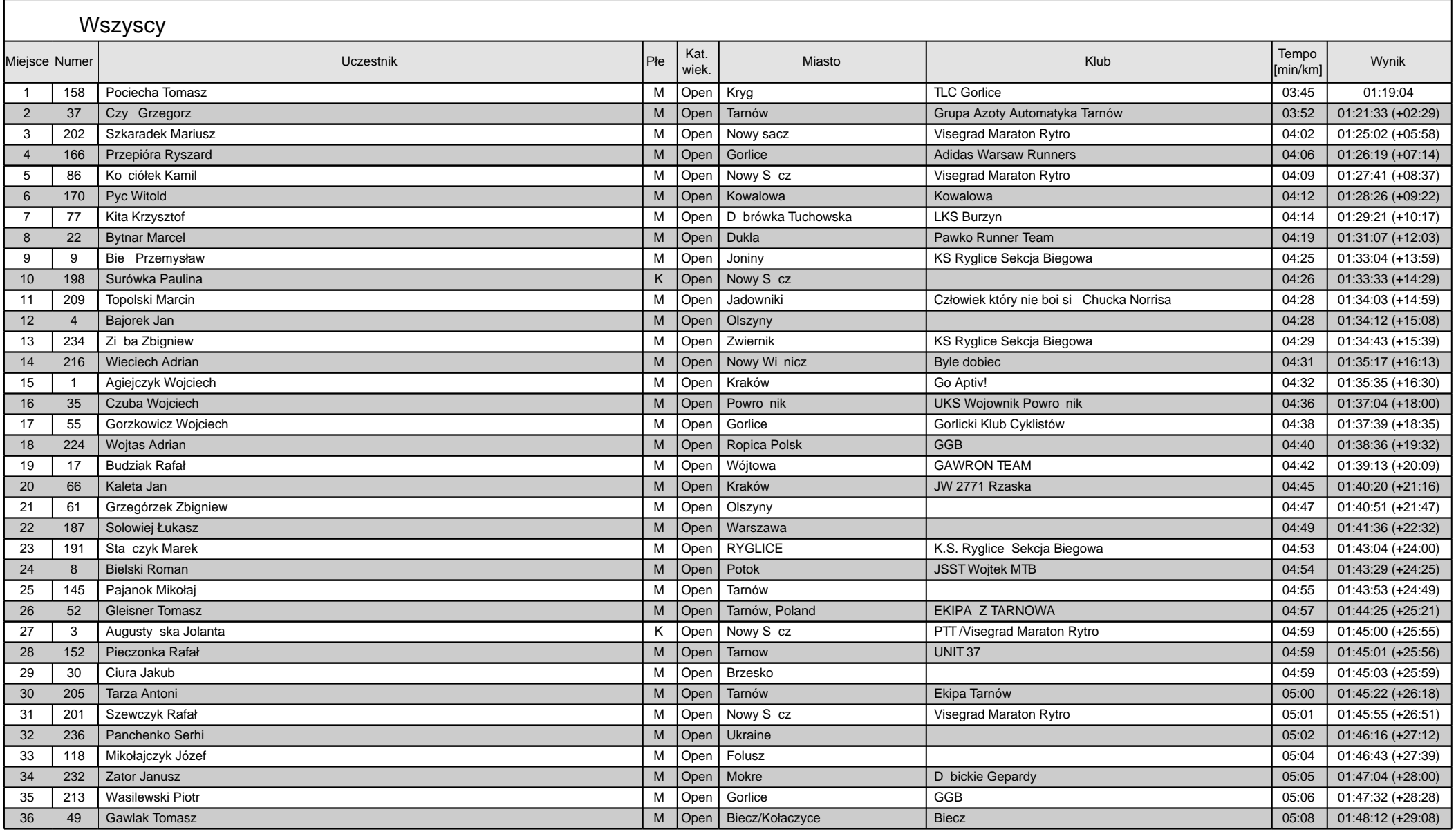

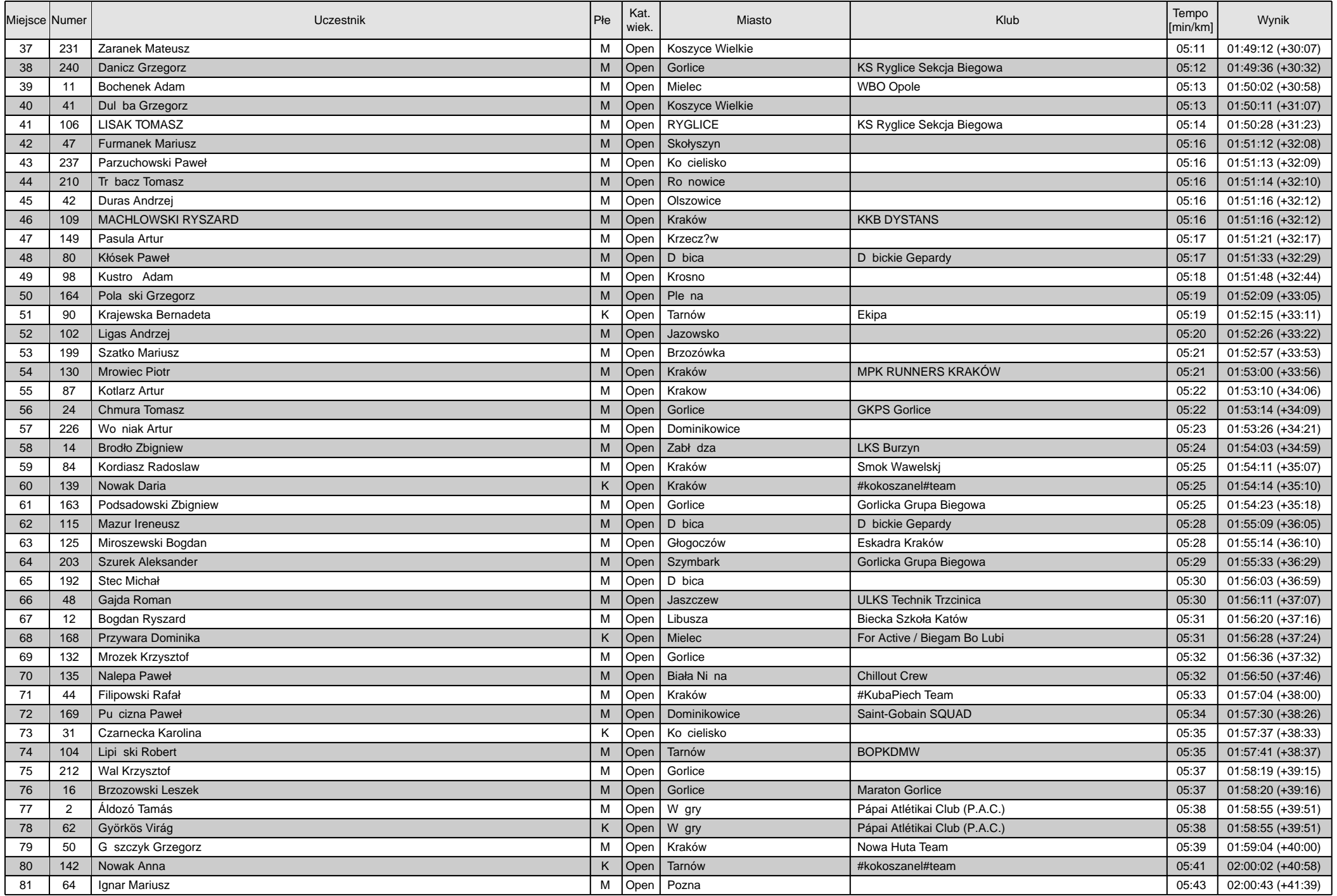

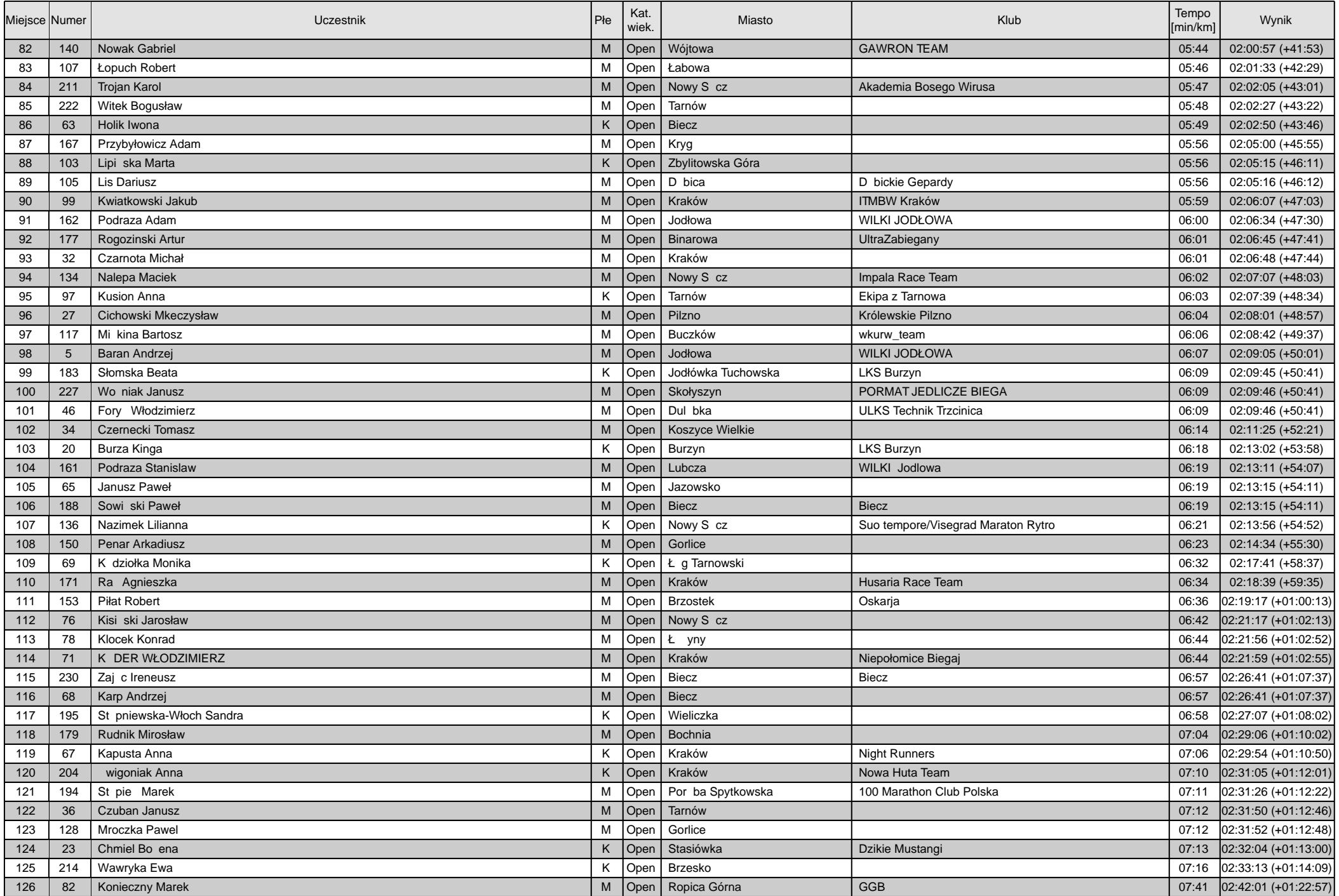

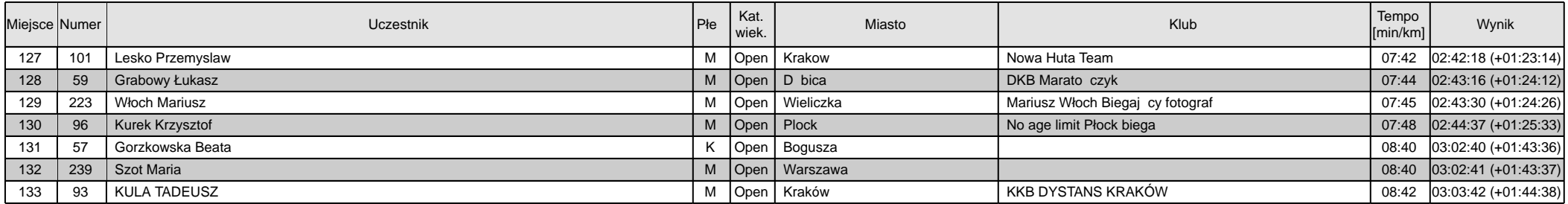